## **Ptm Cost Object Effort Connector**

Dieser Konnektor dient dazu, bereits auf Kostenträger verbuchte Projektzeit-Leistungen in das System zu importieren oder in eine Datei zu exportieren.

Zu verknüpfende Felder:

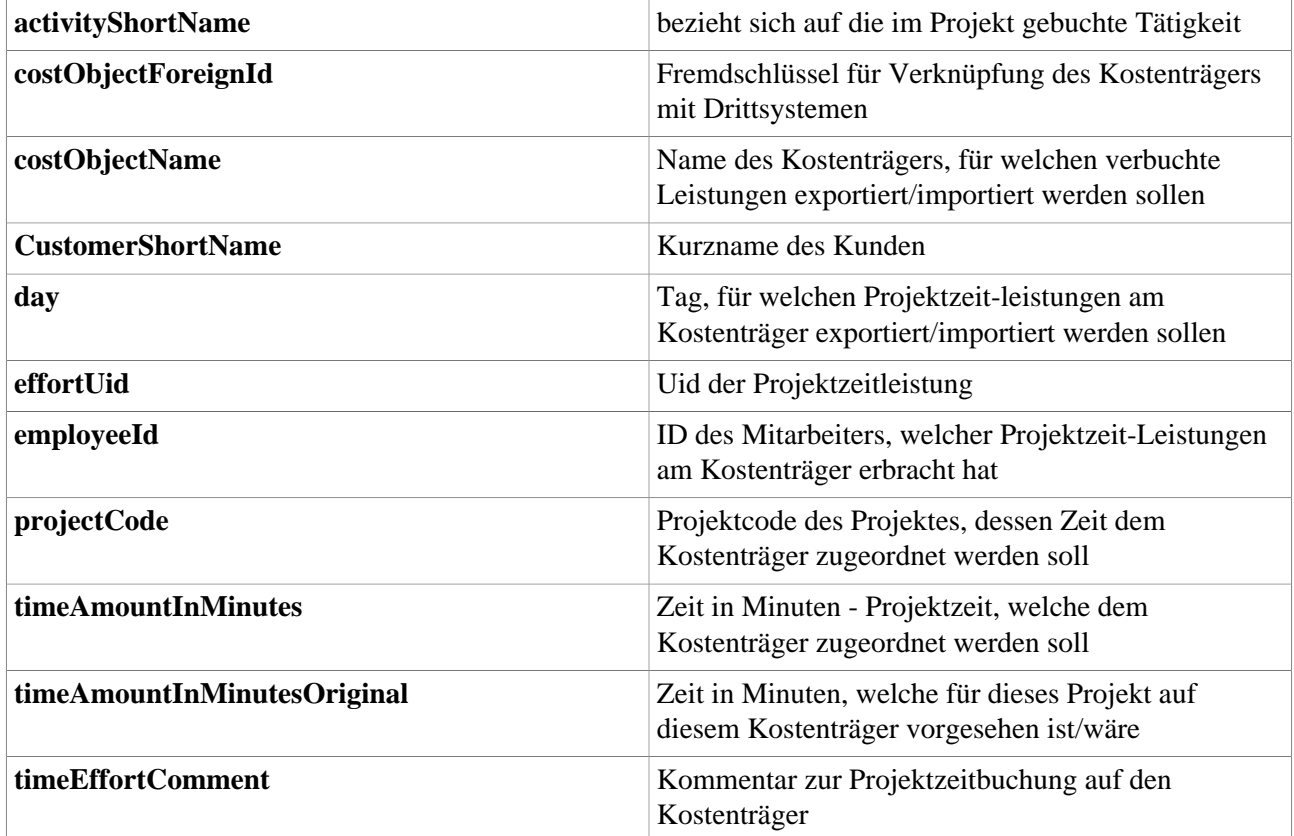

## **Felder**

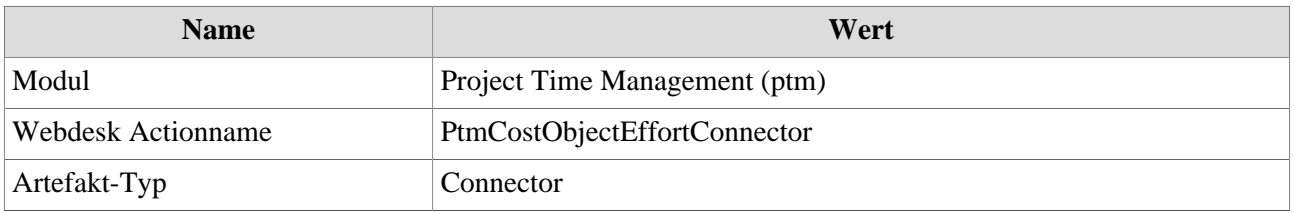